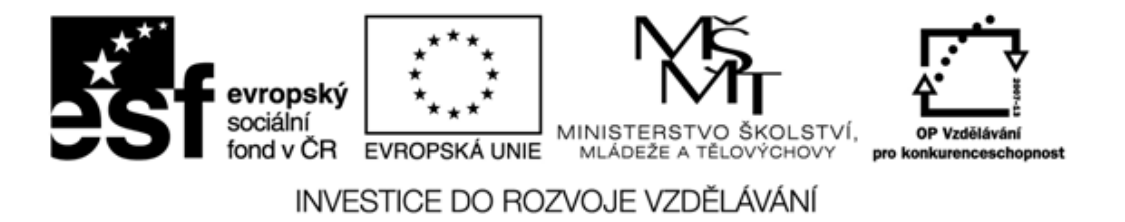

## **Seznam materiálů**

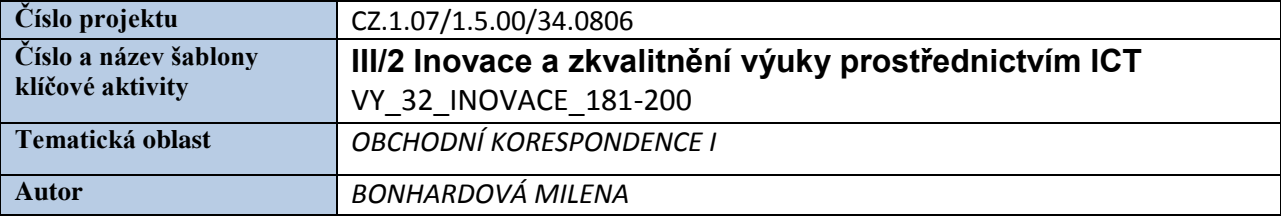

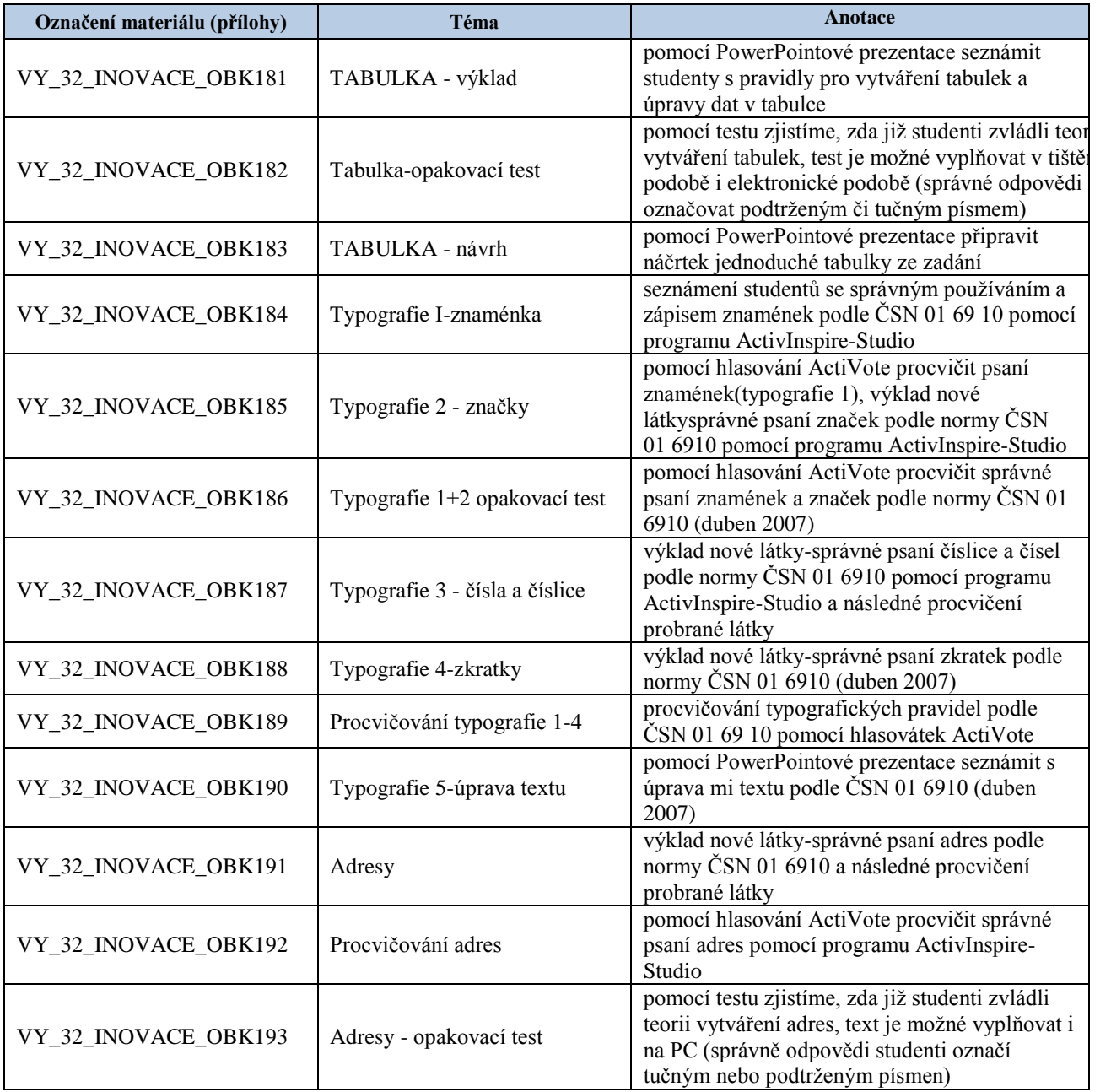

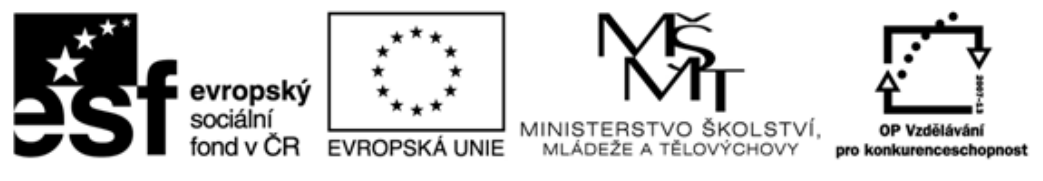

## INVESTICE DO ROZVOJE VZDĚLÁVÁNÍ

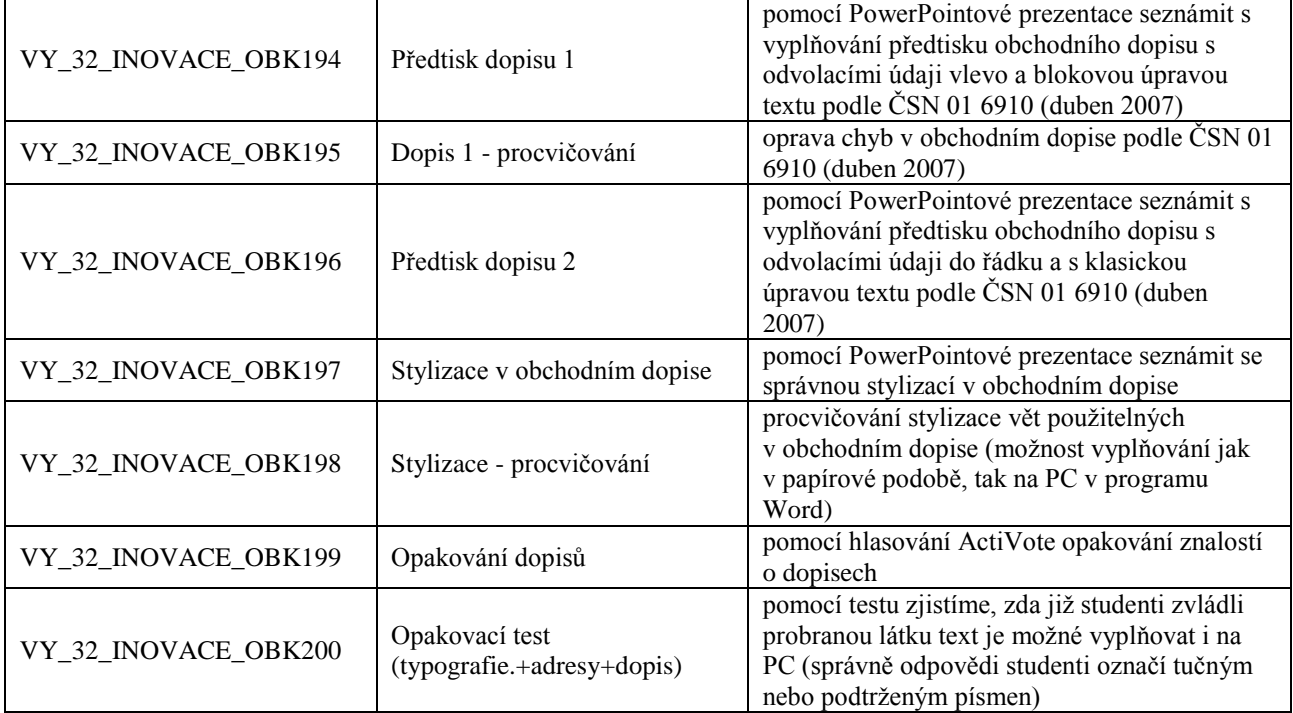